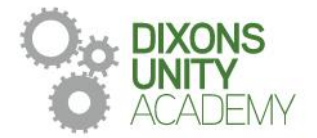

**DIXONS UNITY ACADEMY** Whingate Road, Leeds, LS12 3DS Phone: 0113 5125530 Email: info@dixonsua.com www.dixonsua.com Principal: Ash Jacobs

January 2023

Dear Families

## **Year 11 Parents' Evening**

On Thursday 26 January 2023 there will be a Parents' Evening for Year 11 students.  This will take place between 4:00pm and 6:30pm.  Parents' Evenings are very important events that allow you to gain helpful insights into your child's progress, discuss upcoming mock exams and find out how families can support students with revision. Please note that all families are expected to attend as this will be the last opportunity for families to meet all staff before students begin their exams.

The academy uses a straightforward online booking system for Parents' Evenings.  A parents' guide for booking appointments is included to make you aware of the process. 

If you do not have access to the internet or you are struggling in any way with the booking system, your child can contact the relevant teacher who can make an appointment for you. Alternatively, you can contact the school office, who will be happy to add appointments for you.  

If you require any further information at this point please contact Miss Firth on 0113 5125530 or email [admin@dixonsua.com](mailto:ebottomley@dixonsua.com)

We look forward to welcoming you on Thursday 26 January at Dixons Unity Academy. 

Yours faithfully

Ash Jacobs Principal

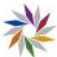

## **Parents' Guide for Booking Appointments**

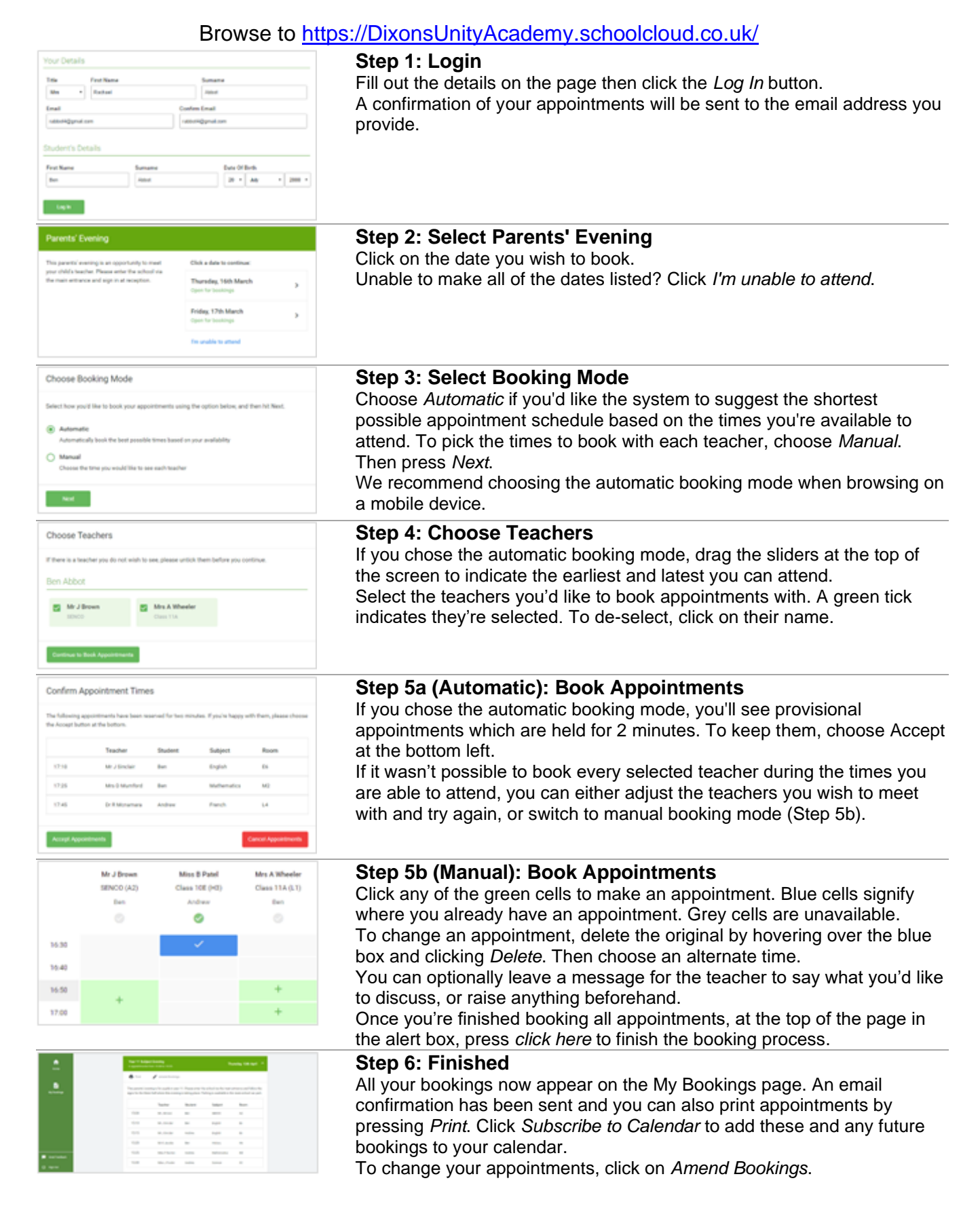